**R&D AND** PRODUCTION

LASER AND LED STAGE LIGHTIN

# M6 LaserCube APP laser light

Thank you very much for purchasing the M6 full-color animation series laser shower. For your personal safety and better Before using this product, please read this manual carefully and strictly abide by the warnings stated in this manual. precautions and operating instructions to avoid misuse that may cause personal safety and damage to the lamp.

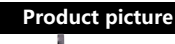

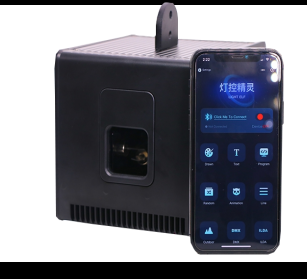

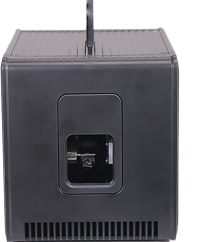

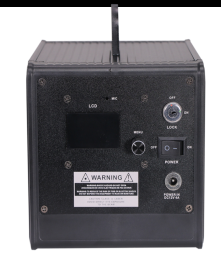

## **Video Link: https://youtu.be/94p\_vvth5oI**

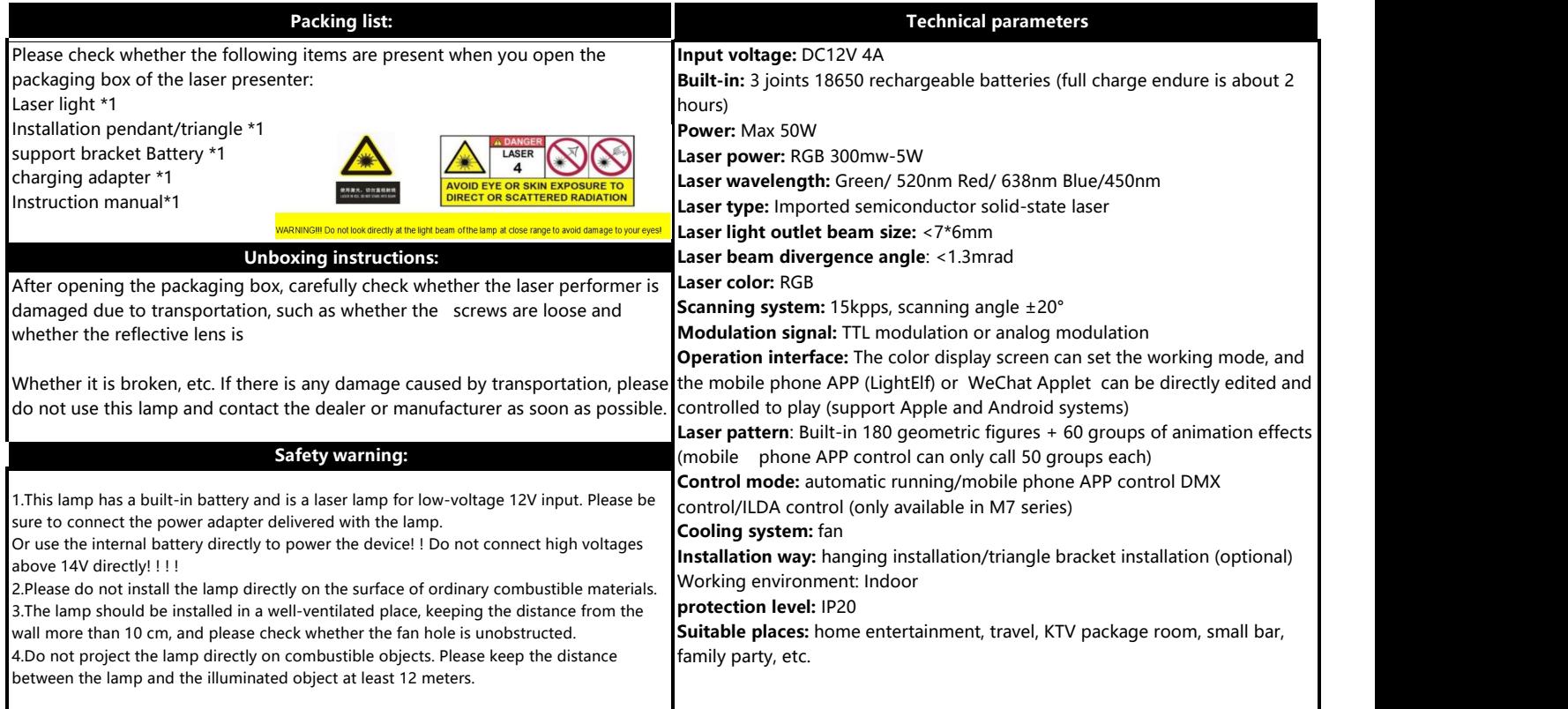

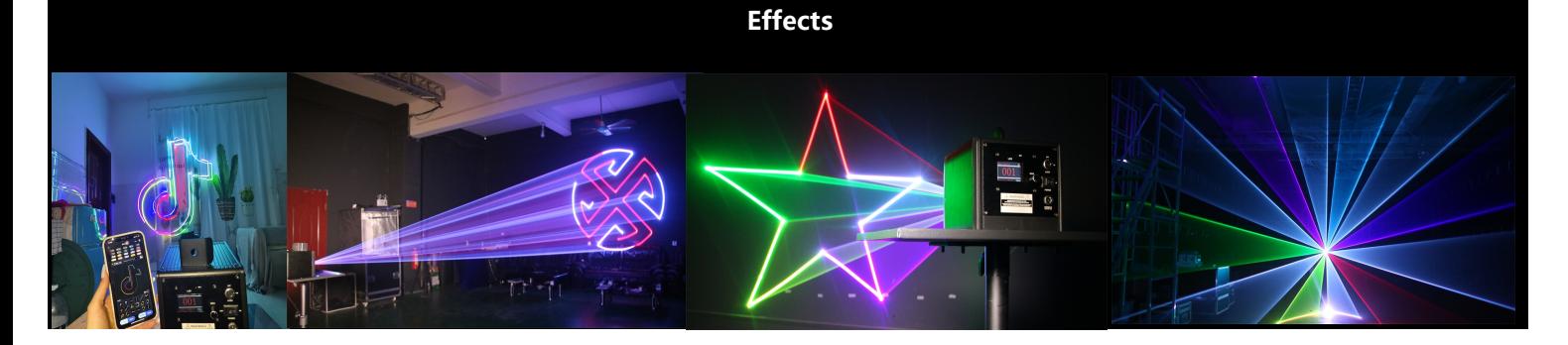

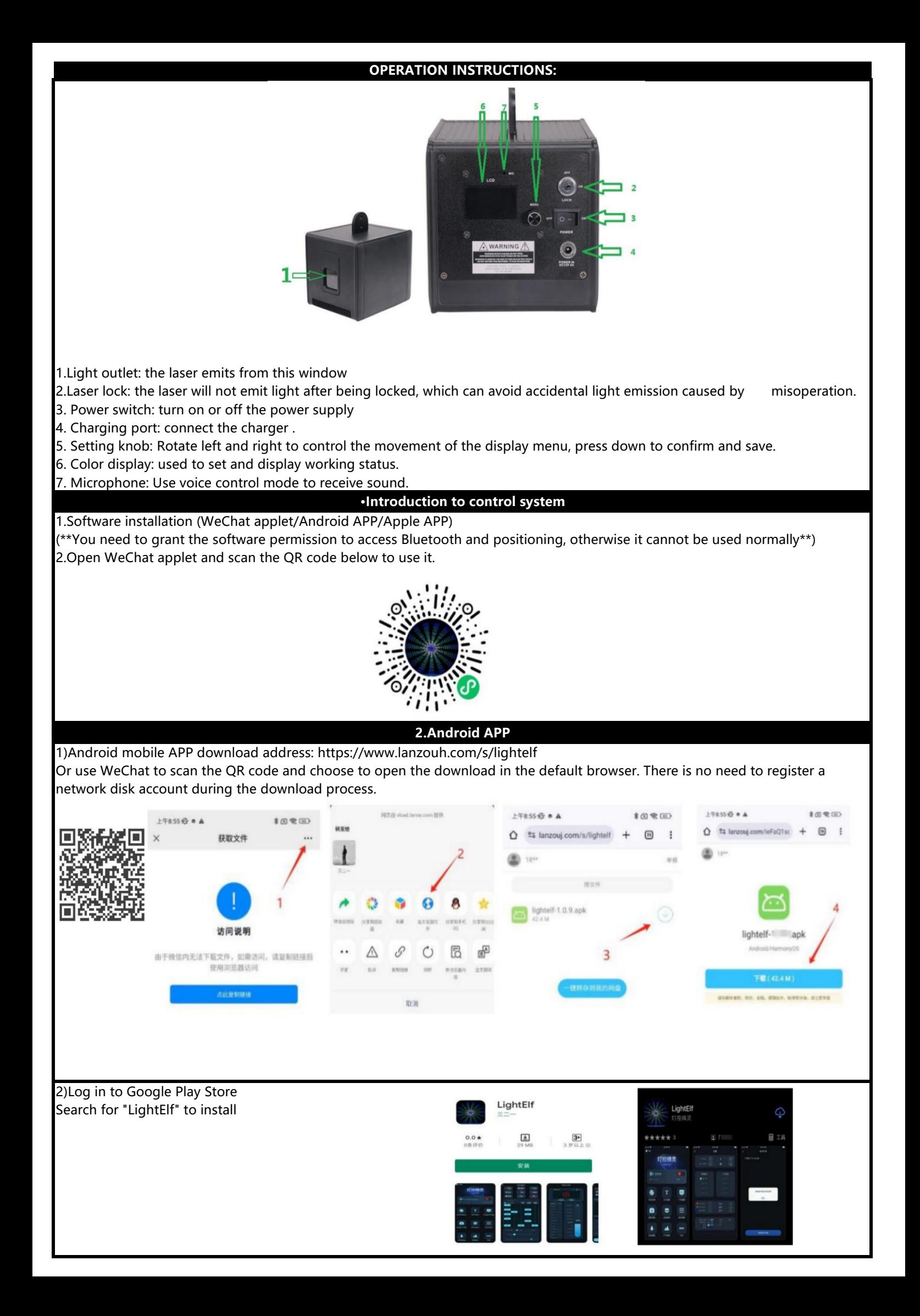

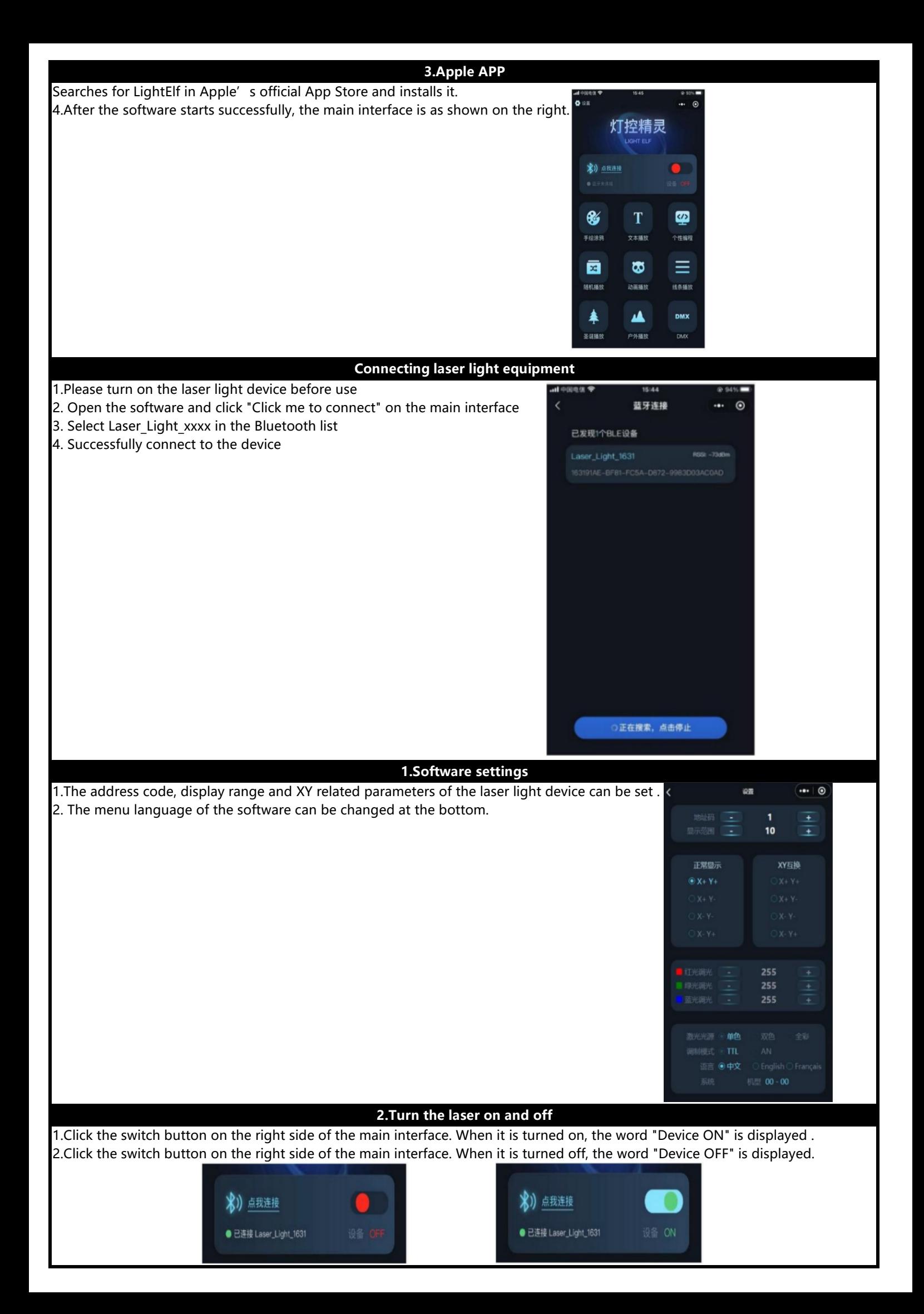

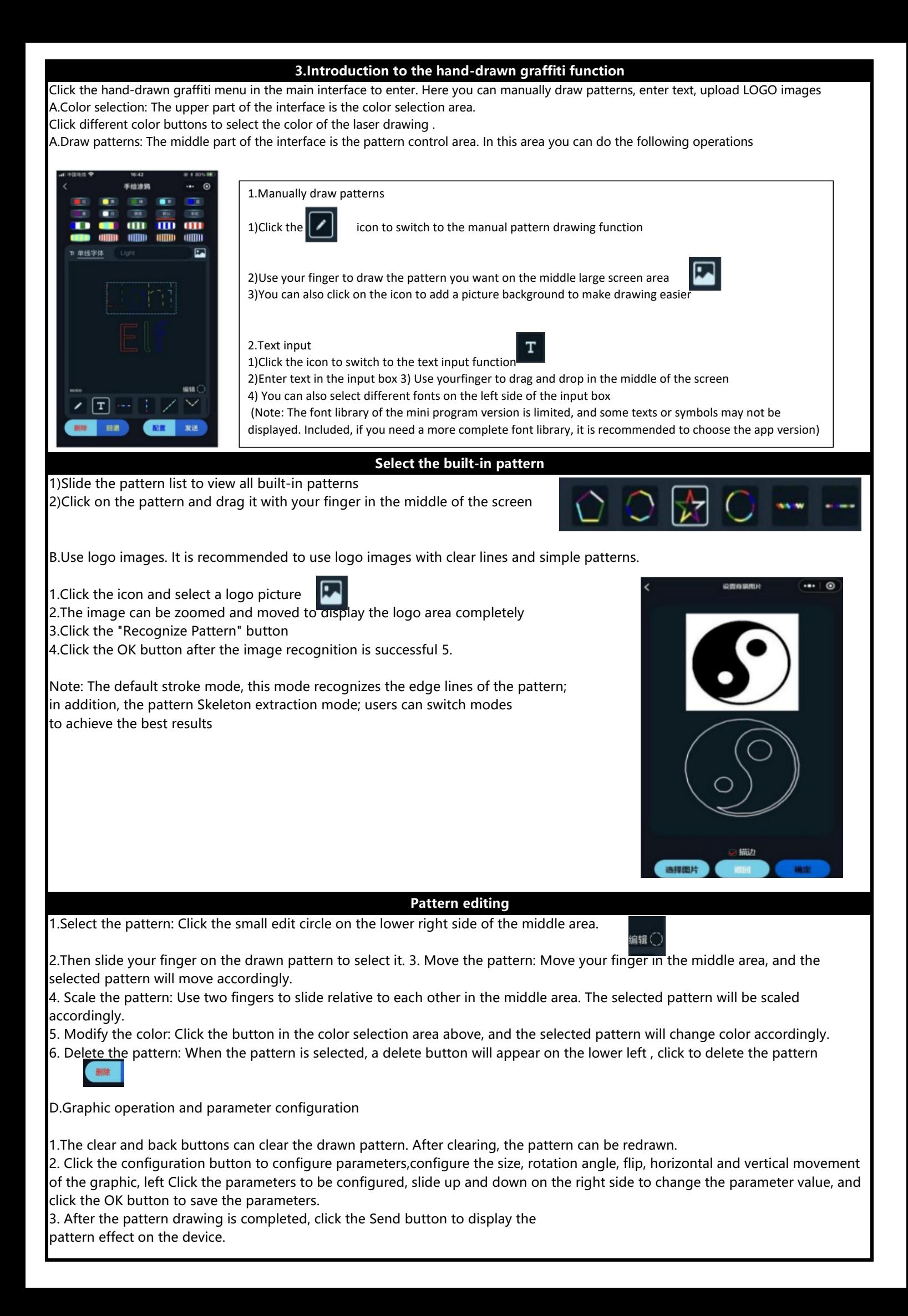

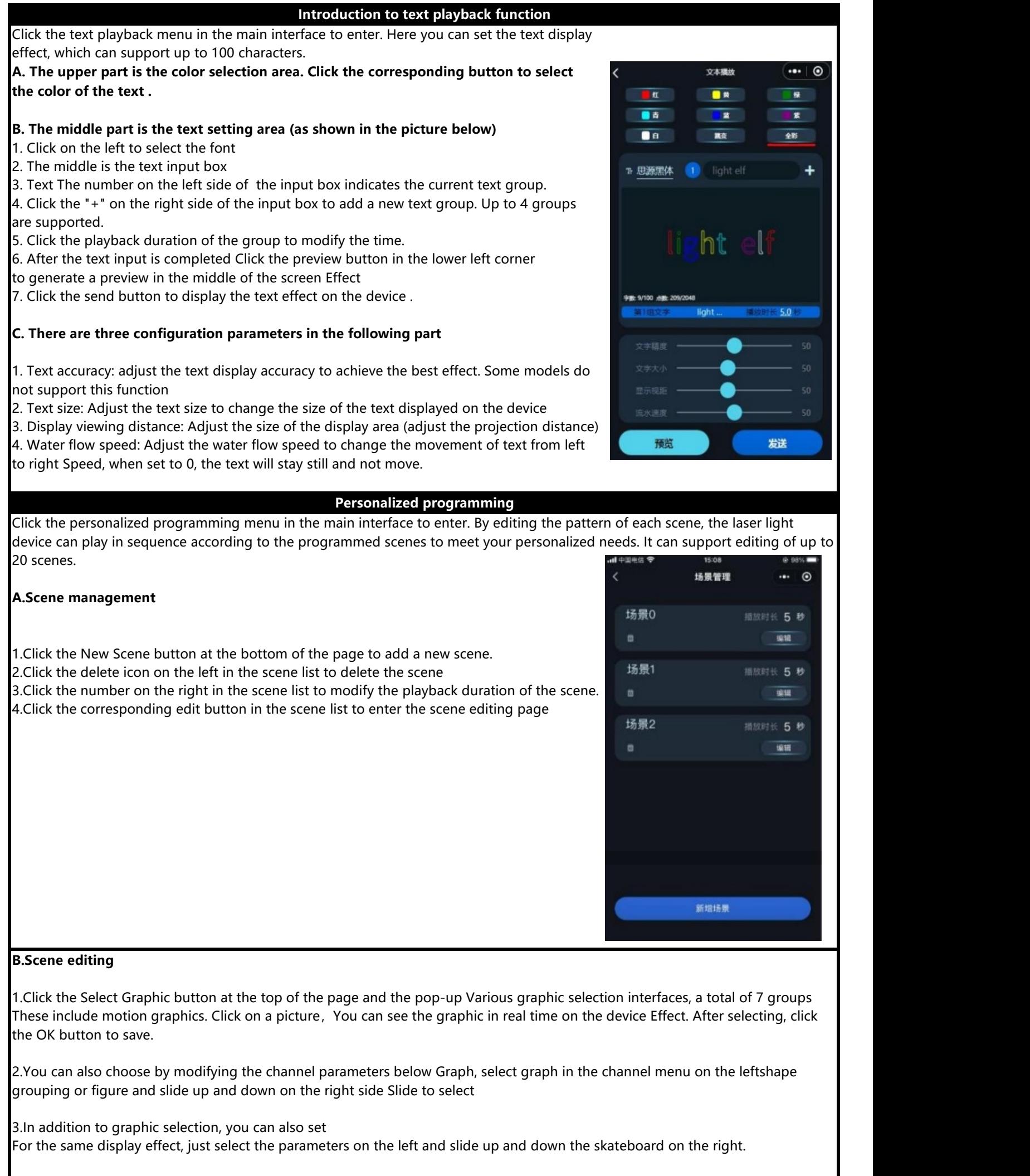

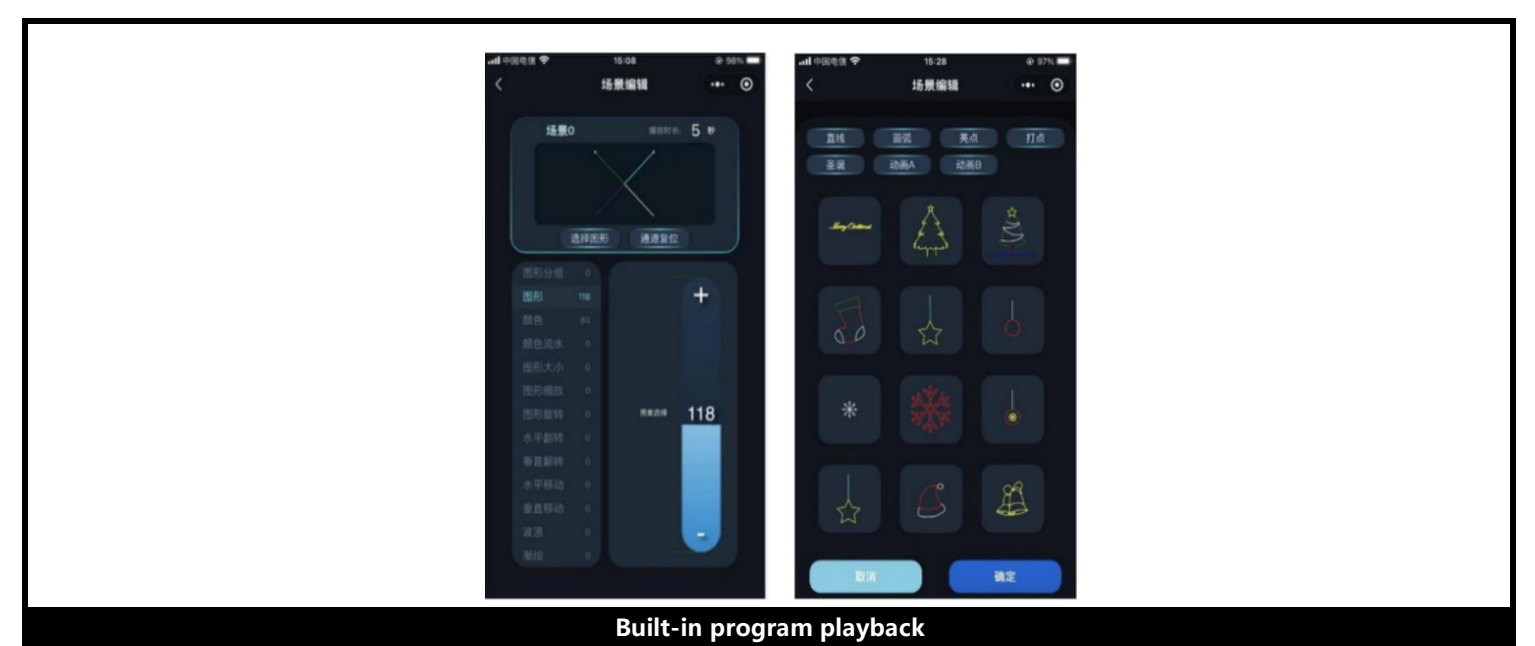

The system has built-in hundreds of lighting programs for you to choose from, and they can be played without any editing clicks. All built-in programs can be played randomly or specified programs can be played.

### **A.Random play: All programs are played randomly**

1.Click the random play menu in the main interface to enter

2.Click the color button above to select the color of the laser

3.The playback mode supports both self-propelled and voice-controlled modes. The slider below can adjust the self-propelled speed and voice control.

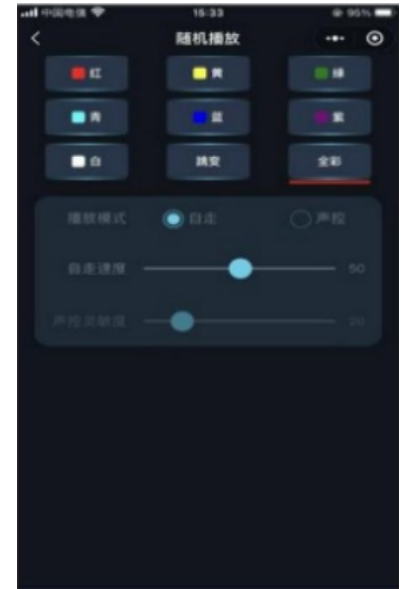

**B.Line playback, animation playback, Christmas playback, outdoor program playback**

1.Click the corresponding program menu in the main interface to enter 2. For the color and play mode settings in the program, please refer to the random play page. 3. Select Loop to indicate that the 50 programs under this category will be played in order. You can also check to play some of the programs and just click to play the program

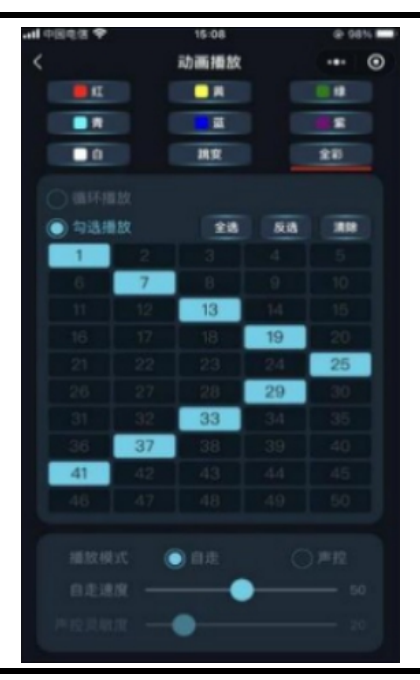

Sensitivity

#### **Care instructions**

1. Try to prevent dust, dirt and smoke oil from being artificially laid or even flowing into the lamp body, and try to keep the use environment of the laser performer as clean as possible;

2.Please use professional glass cleaners and clean the reflective lenses with velvet cloth regularly every month to ensure Obtaining the maximum brightness output of the laser can also extend the service life of the light source.

#### **Warranty Terms**

1.During the warranty period, if a malfunction occurs due to the use of this product under normal conditions, this warranty can be repaired according to the content of this warranty.

Card repair and ticket purchase samples (copies) can be used to enjoy free repair services at designated service centers or production plants.

2.During the warranty period, paid maintenance services will be implemented in the following situations.

(1)A valid warranty card cannot be issued;

(2)There are omissions, alterations and no sales name on the warranty card;

(3)Failure or damage caused by force majeure;

(4)Failure and damage caused during transportation and handling;

(5)Failure or damage caused by failure to follow the instructions for use;

(6)Failure or damage caused by disassembly, repair, or modification of the product without authorization from the manufacturer or by non-professionals.

(7)Failures caused by the use of control systems not approved by our factory or not supported by our factory.

(8)The normal consumption range of consumables (such as the formal attenuation of the light source) 3. Please keep this warranty card properly and will not replace it if lost.<br>•Statement: 1.

When this product leaves the factory, its performance is intact and its packaging is complete. All users should strictly abide by the warnings and operating instructions stated above. Any damage caused by misuse is not covered by the company's warranty, and the manufacturer is not responsible for faults and problems caused by ignoring the operation manual. 2. The company has the right to interpret the relevant matters stated in this manual